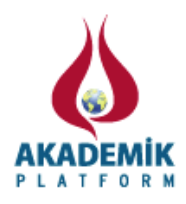

# **Ayrık Zamanlı Sistem Simülatörü Discrete Time System Simulator**

<sup>1</sup>Metin Hatun, \*<sup>1</sup>Fahri Vatansever \* 1 Faculty of Engineering, Electrical-Electronics Engineering Dept., Uludag University, Turkey

# **Özet**

Doğal olarak fiziksel sistemlerin matematiksel modelleri sürekli zamanda ifade edilmesine rağmen, sayısal elektronikteki (bilgisayarlar, mikroişlemciler, mikrodenetleyiciler vb.) gelişmelere paralel olarak sistemlerin analiz ve tasarımında ayrık zaman modelleri yaygın kullanılmaktadır. Bu durumda tasarım ayrık zaman modeller kullanılarak yapılmakta veya sürekli zaman modellerle yapıldıktan sonra gerçekleme öncesinde ayrıklaştırma yoluna gidilmektedir. Gerçekleştirilen çalışmada; analiz, tasarım ve eğitim amaçlarıyla kullanılabilen ayrık zamanlı sistem simülatörü geliştirilmiştir. Kullanıcı dostu simülatör; sistemlerin sürekli ve ayrık zaman transfer fonksiyonlarını oluşturma, birbirlerine dönüştürme, sistemlere ait birçok temel parametreleri (kutuplar, sıfırlar, dc kazanç vb.) bulma, zaman (birim dürtü, birim basamak, tanımlı işaret vb.) ve frekans (Bode, Nyquist, Nichols vb.) domeni cevapları çizdirme, kutup-sıfır veya köklerin yer eğrileri gösterme, bazı temel denetleyicilerin (P, PD, PI, PID v.b.) kullanılması durumundaki kapalı çevrim sistem cevapları elde etme gibi birçok özelliği barındırmaktadır. Böylece ayrık zamanlı sistemlerin analizi, tasarımı ve öğretimi; kolay, hızlı ve etkin bir şekilde gerçekleştirilebilmektedir.

**Anahtar kelimeler:** Ayrık zamanlı sistem, ayrıklaştırma, simülatör.

#### **Abstract**

Although the mathematical models of physical systems are expressed in continuous time naturally, discrete time models are widely used for systems analysis and design in parallel with the development of digital electronic (computers, microprocessors, microcontrollers, etc.). Thus the design is made using discrete time models or continuous time models which is discretized before its implementation. In the performed study, a discrete-time system simulator which can be used for analysis, design and education purposes is developed. The user-friendly simulator has many features such as creating continuous and discrete time transfer functions of systems and converting to each other, obtaining many basic parameters (poles, zeros, dc gain, etc.) belonging to the systems, plotting time (unit impulse, unit step, defined signal, etc.) and frequency (Bode, Nyquist, Nichols, etc.) domain responses, showing pole-zero maps and root locus plots, obtaining closed-loop response when some basic controllers (P, PD, PI, PID, etc.) are used. Thus, analysis, design and teaching of discrete-time systems can be carried out easy, fast and effectively.

**Key words:** Discrete time system, discretization, simulator.

## **1. Giriş**

Mühendislik alanında sistemlerin özellikleri ve denetimleri önemli yer tutmaktadır. Bu nedenle teorik ve pratik uygulamalarda sistemlerin ayrıntılı analizleri gerekmektedir. Sayısal

\*Corresponding author: Address: Faculty of Engineering, Electrical-Electronics Engineering Dept., Uludag University, 16059, Bursa TURKEY. E-mail address: fahriv@uludag.edu.tr, Phone: +902242940905

elektronikteki hızlı gelişmeler, özellikle ayrık zamanlı sistemlerin analiz ve tasarımlarını daha da ön plana çıkarmıştır. Sürekli zamandan ayrık zamana geçiş aşamasındaki örnekleme, kuantalama, ayrıklaştırma, sayısal dönüşümler ve hesaplamalar gibi birçok önemli etken sistemin çalışmasını doğrudan etkilemektedir. Bu etkileri mühendislik eğitimi aşamasında ayrıntılı kavramak ve sonraki meslek hayatlarında uygulamak, teknik elemanlar için önemlidir.

Son yıllarda bilgisayar dünyasındaki gelişmelerle orantılı olarak bilgisayar destekli tasarım, bilgisayar destekli mühendislik, bilgisayar destekli eğitim gibi kavramlar yaygınlaşmaktadır. Bu doğrultuda birçok mühendislik alanına yönelik yazılımlar, multimedya gereçler, etkileşimli web sayfaları, sanal laboratuarlar vb. hazırlanmaktadır [1-5].

Gerçekleştirilen çalışmada ayrık zamanlı sistemlerin analizi ve denetimi için bir uygulama simülatörü geliştirilmiştir. Kullanıcı dostu etkileşimli simülatör ile sistemlere ait matematiksel modeller (transfer fonksiyonları) tanımlama, birbirlerine dönüştürme, sistemlerin önemli parametrelerini ve zaman veya frekans boyutundaki cevapları hem sayısal hem de grafiksel olarak elde edilebilme, ilgili sistemlerin denetleyicilerle kapalı çevrim kontrollerini gerçekleştirme gibi birçok işlemler yapılabilmektedir. Böylece kullanıcılar ayrık zamanlı sistemlerin analiz ve tasarımlarını karşılaştırmalı olarak gerçekleştirebilmektedirler.

# **2. Ayrık Zamanlı Sistemler**

Doğadaki tüm işaretlerin kaynakları sürekli olmasına karşın gelişen teknolojiye paralel olarak sayısal işaretlerin/sistemlerin kullanımı çok artmıştır. Sürekli zamandan örneklenerek alınan işaretin işlenmesi için sayısal filtrelere ihtiyaç vardır. Aynı şekilde sürekli zamanlı bir sistemi sayısal bir denetleyici ile kontrol etmek için de sistemin ayrık zamanlı transfer fonksiyonu gerekmektedir. Bu amaçla s-domeninden z-domenine dönüşüm yöntemleri kullanılır. En yaygın kullanılan dönüşüm yöntemleri Tablo 1'de özetlenmektedir [6-10].

| Dönüşümün adı                                | s-domeni $\rightarrow$ z-domeni dönüşümü                                                                                                    | z-domeni $\rightarrow$ s-domeni dönüşümü                                                                                                    |
|----------------------------------------------|----------------------------------------------------------------------------------------------------|----------------------------------------------------------------------------------------------------|
| Sabit birim dürtü<br>dönüşümü                | $G(z) \triangleq Z[G(s)]$                                                                                                    | $G(s) \triangleq Z^{-1}[G(z)]$                                                                                                    |
| Sıfırıncı derece tutucu<br>eşdeğeri dönüşümü | $G(z) \triangleq Z \left[ \frac{1 - e^{-sT}}{s} G(s) \right]$                                                                                                    | $G(s) \triangleq Z^{-1}[G(z)]$                                                                                                    |
| Birinci derece tutucu<br>eşdeğeri dönüşümü   | $G(z) \triangleq Z \left[ \frac{1+Ts}{s} \left( \frac{1-e^{-sT}}{s} \right) G(s) \right]$                                                                                                    | $G(s) \triangleq Z^{-1}[G(z)]$                                                                                                    |
| <b>Bilineer (Tustin)</b><br>dönüşümü         | $G(z) \triangleq G(s)$ $s = \frac{2z-1}{Tz+1}$                                                                                                    | $G(s) \triangleq G(z) \Big  z = \frac{2 + Ts}{2 - Ts}$                                                                                                    |
| Eşleştirilmiş kutup-sıfır<br>dönüşümü        | $(s+a) \rightarrow (z-e^{-aT})$<br>$(s + a \pm ib) \rightarrow (z^2 - 2e^{-aT} \cos bT z)$<br>$+ e^{-2aT}$<br>$(s = \infty) \rightarrow (z = -1)$<br>$\binom{G(s)}{s=0} = \binom{G(z)}{z=1}$ | $(s+a) \leftarrow (z-e^{-aT})$<br>$(s + a \pm ib) \leftarrow (z^2 - 2e^{-aT}\cos bT z)$<br>$+ e^{-2aT}$<br>$(s = \infty) \leftarrow (z = -1)$<br>$\left( \begin{array}{c} G(s) \\ S = 0 \end{array} \right) = \left( \begin{array}{c} G(z) \\ z = 1 \end{array} \right)$ |

**Tablo 1.** Ayrık zaman sürekli zaman dönüşüm yöntemleri

Kontrol uygulamalarında yaygın olarak oransal-integral-türevsel (PID) denetleyicilerin değişik kombinasyonları kullanılmaktadır. Bunlardan PD, PI ve PID denetleyicilerin sürekli zaman ve ayrık zaman denklemleri Tablo 2'de verilmektedir [6-10].

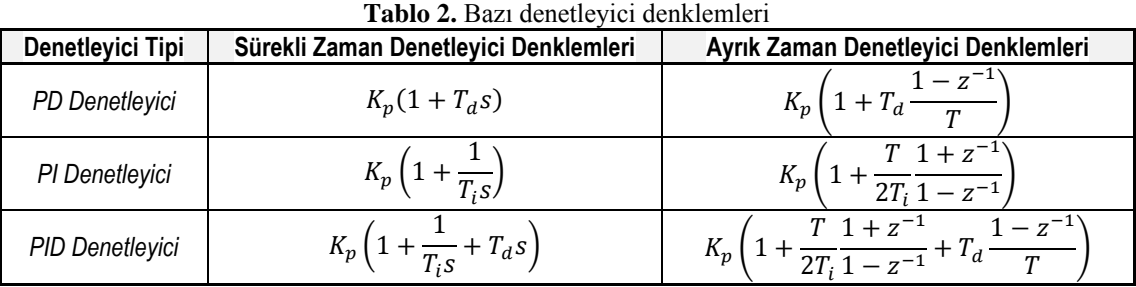

## **3. Geliştirilen Simülator**

Gerçekleştirilen çalışmada, ayrık zamanlı sistemler için MATLAB[1] tabanlı simülatör geliştirilmiştir. Simülatöre ait ana ekran görüntüsü Şekil 1'de verilmektedir. Ana ekranda yer alan menü ve seçeneklerinin işlevleri, Tablo 3'te özetlenmektedir.

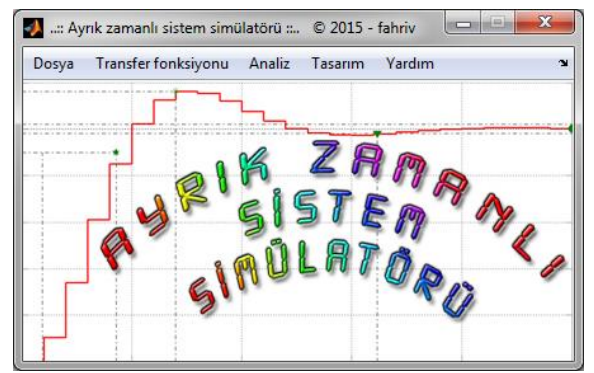

**Şekil 1.** Simülatörün ana ekranı

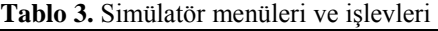

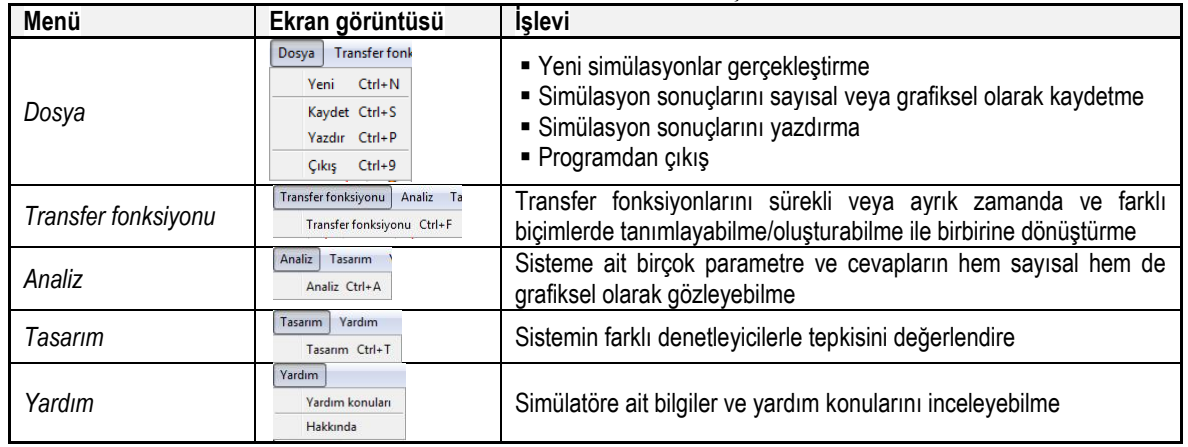

Simülatörün "Transfer fonksiyonu" modülüne ait ekran görüntüsü Şekil 2'de görülmektedir. Burada kullanıcı tanımlayacağı/oluşturacağı transfer fonksiyonunu pay-payda veya sıfır-kutupkazanç biçiminde hem sürekli zamanda (s-domeni) hem de ayrık zamanda (z-domeni) girebilmektedir. Ayrıca örnekleme zamanı girilerek, ayrıklaştırma işlemleri yapılabilmektedir. Bunun yanında sürekli veya ayrık zamanda tanımlanan transfer fonksiyonları birbirlerine dönüştürülebilmektedirler. Bu yöntemler sürekli zamandan ayrık zamana dönüşüm için girişlerde sıfırıncı derece tutucu, girişlerde doğrusal enterpolasyon, sabit birim dürtü ayrıklaştırma, bilineer (Tustin) yaklaşımı ve eşleştirilmiş kutup-sıfır yöntemi; ayrık zamandan sürekli zamana dönüşüm için de sabit birim dürtü ayrıklaştırma haricindeki yukarıda adı geçen yöntemler yer almaktadır (Bkz. Tablo 1). Böylece kullanıcı, sistem transfer fonksiyonları ve birbirleri arasındaki dönüşümleri/ilişkileri açıkça görebilmektedir.

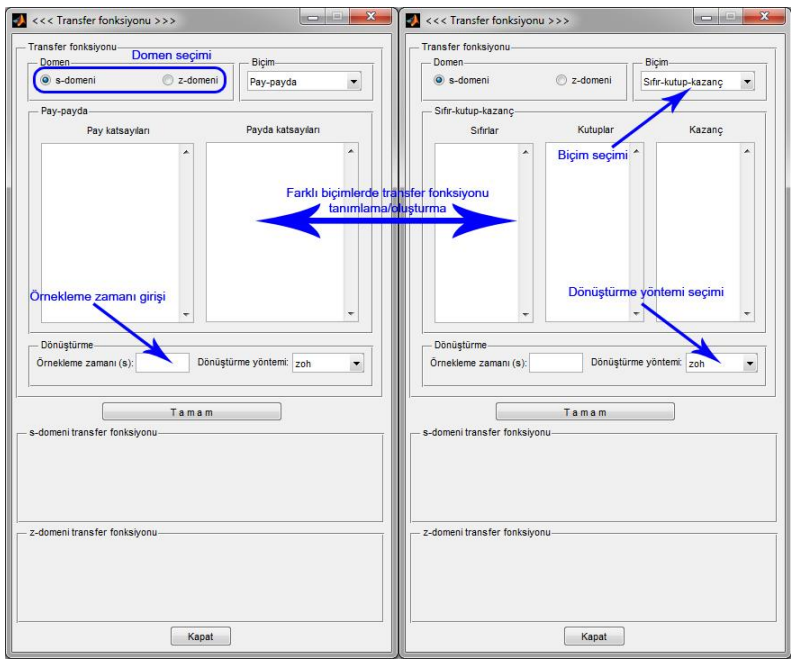

**Şekil 2.** Simülatörün transfer fonksiyonu tanımlama/oluşturma ekranı

Simülatörün "Analiz" modülü ana ekranı, Şekil 3'te görülmektedir. Bu ekranda daha önceden "transfer fonksiyonu" menüsüyle tanımlanmış/oluşturulmuş olan sistemin transfer fonksiyonu; sistemin sıfırları, kutupları, DC kazancı, doğal frekansları ve sönüm faktörleri gibi önemli parametreleri listelenmektedir. Bunun yanında kullanıcının seçeceği sistem diyagramları (Bode, Nyquist, Nichols, kutup-sıfır haritası, köklerin yer eğrisi veya ayrı bir ekranda bunların tümü) görülebilmektedir. Ayrıca sistemin birim basamak, birim dürtü veya Şekil 4'te görülen ekranda tanımlanabilen sinüs, kare, darbe, testere dişi veya üçgen işaretleri cevapları da çizdirilebilmektedir. Böylece kullanıcı, sistemler hakkında ayrıntıları bilgilere/verilere ulaşabilmektedir.

Simülatörün "Tasarım" modülüne ait ekran görüntüsü Şekil 5'te verilmektedir. Burada daha önceki modüllerde tanımlanan sistem için P, PI, PD veya PID denetleyici türlerinden biri seçilmekte, ilgili katsayıları (Bkz. Tablo 2) girilmekte ve kapalı çevrim sistemin birim basamak cevabı çizdirilebilmektedir. Bu şekilde kullanıcı, denetleyici türlerinin ve katsayılarının sisteme etkilerini açıkça görebilmektedir.

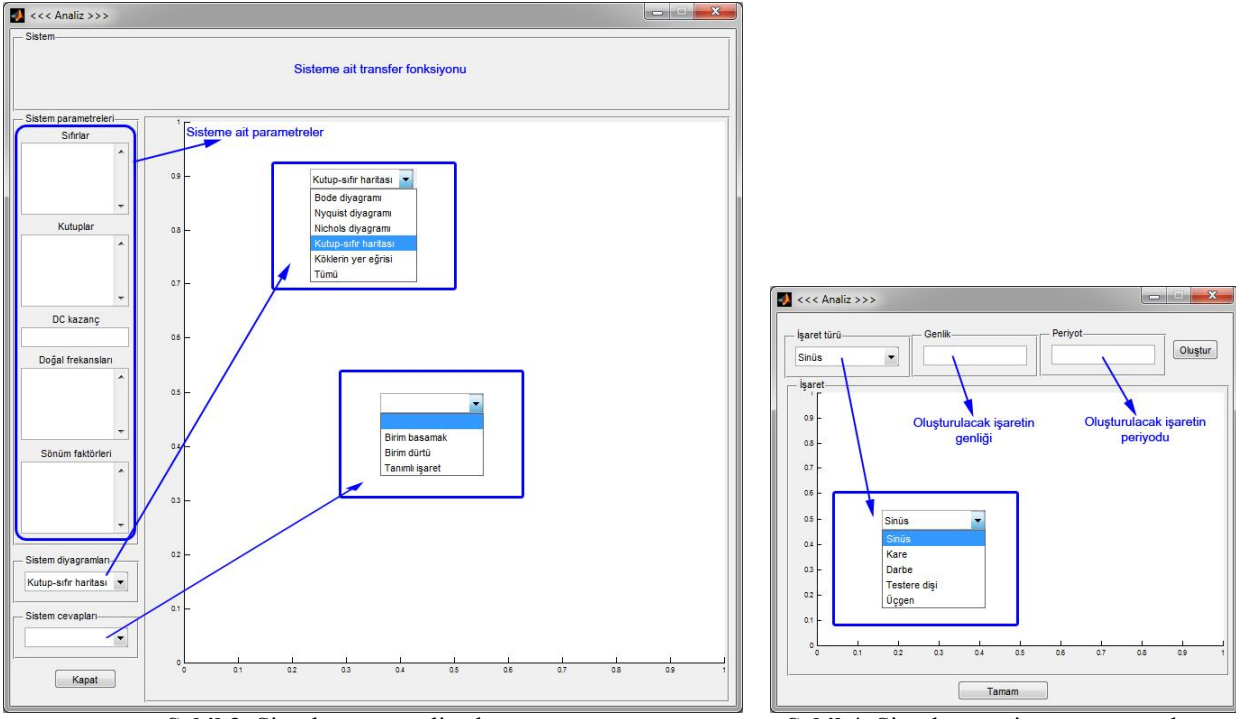

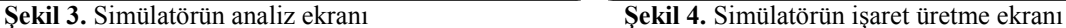

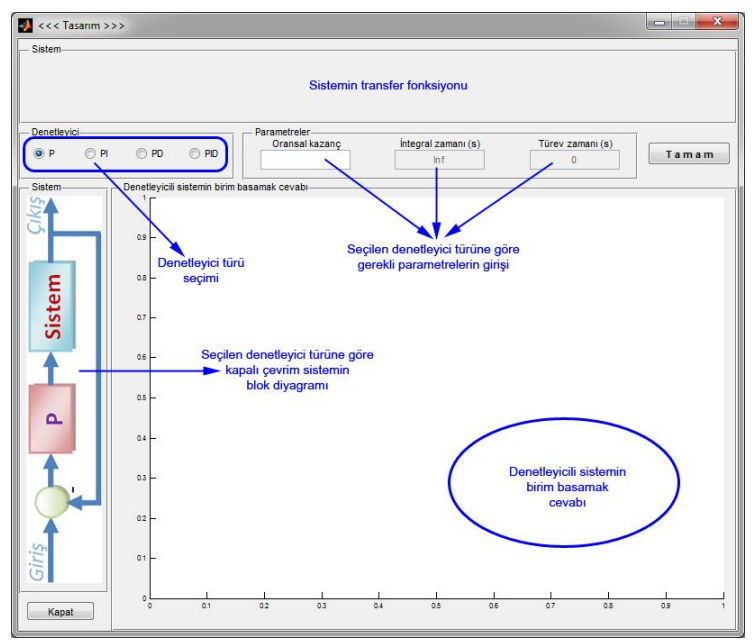

**Şekil 5.** Simülatörün tasarım ekranı

Birinci simülasyon olarak sırasıyla

S-domeninde ve pay-payda şeklinde  $T(s) = \frac{s^2}{s^3 + 6s^2}$  $\frac{s-5}{s^3+6s^2+11s+6}$ olan

- $\bullet$  s-domeninde ve sıfır-kutup-kazanç şeklinde sıfırları 0, 1, 2; kutupları  $-4$ ,  $-3$ ,  $-2$ ,  $-1$  ve kazancı 5 olan
- $\bullet$  z-domeninde ve pay-payda şeklinde  $T(z) = \frac{z^2}{z^2}$  $\frac{2.32+0.73}{z^2+0.8z+0.6}$  olan

transfer fonksiyonunun tanımlanmasına ait ekran görüntüleri Şekil 6'da verilmektedir.

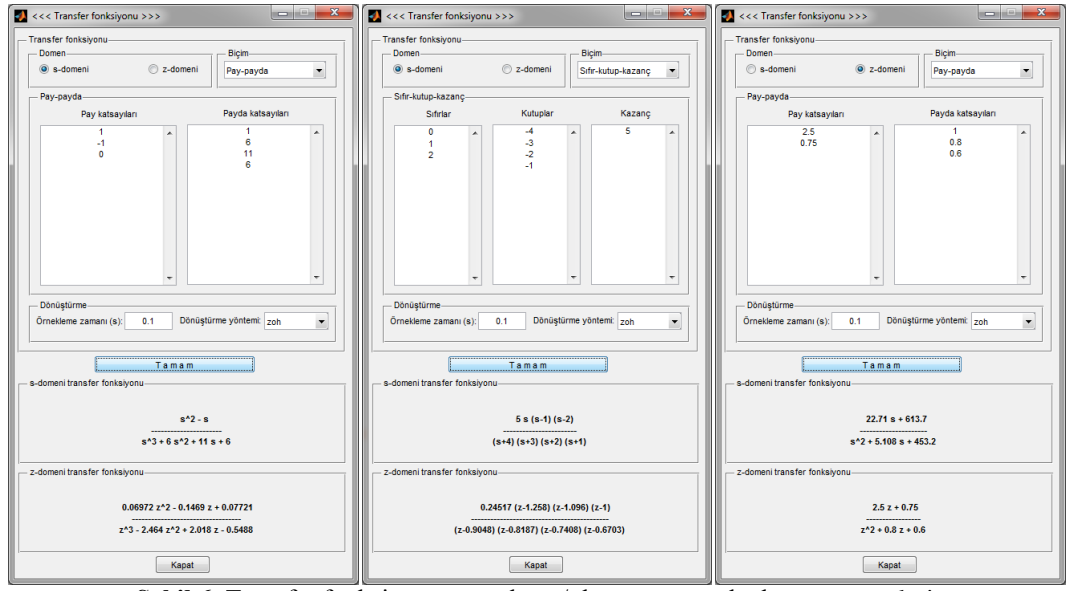

**Şekil 6.** Transfer fonksiyonu tanımlama/oluşturma örnek ekran görüntüleri

İkinci simülasyon olarak  $T(s) = \frac{1}{s^2 + 1}$  $\frac{1}{s^2+s+1}$  transfer fonksiyonuyla tanımlanan sistemin analiz modülüne ait bazı örnek ekran çıkıtları, Şekil 7'de görülmektedir.

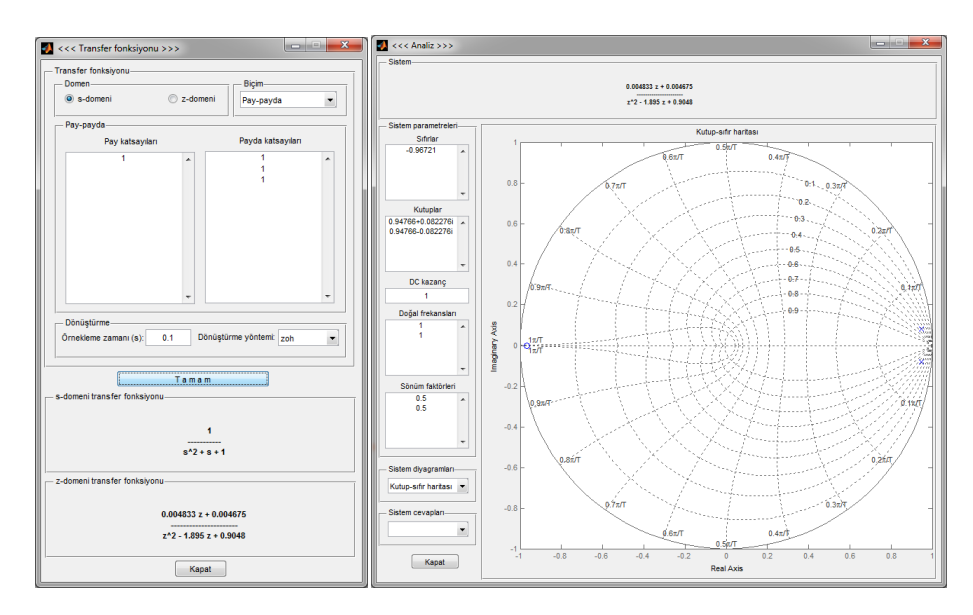

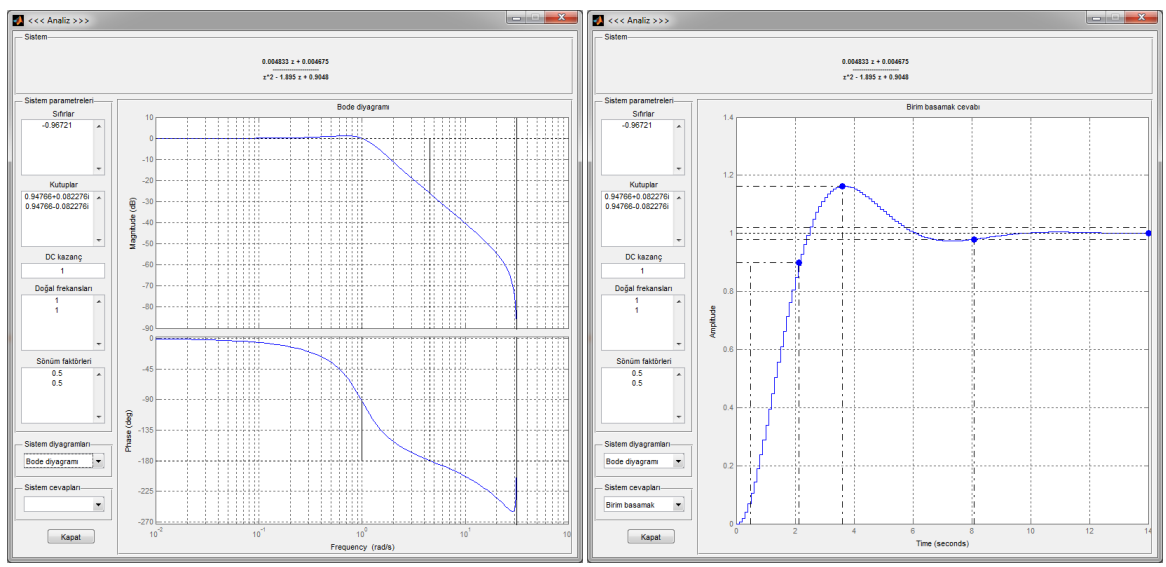

**Şekil 7.** Analiz modülü örnek ekran görüntüleri

Üçüncü simülasyon olarak fiziksel parametreleri  $R_a = 1 \Omega$ ,  $L_a = 0.5 H$ ,  $J = 0.01 kgm^2/s^2$ ,  $B = 0.1 Nms$ ,  $K_b = 0.01 V / (rad/s)$ ,  $K_i = 0.01 Nm/A$  olan DA motorunun hiz denetimine ait örnek ekran görüntüleri Şekil 8'de verilmektedir. DA motorun açısal hız kontrol transfer fonksiyonu

$$
G(s) = \frac{\frac{K_i}{L_a J}}{s^2 + \left(\frac{R_a}{L_a} + \frac{B}{J}\right)s + \frac{R_a B + K_b K_i}{L_a J}} = \frac{2}{s^2 + 12s + 20.02}
$$
dir.

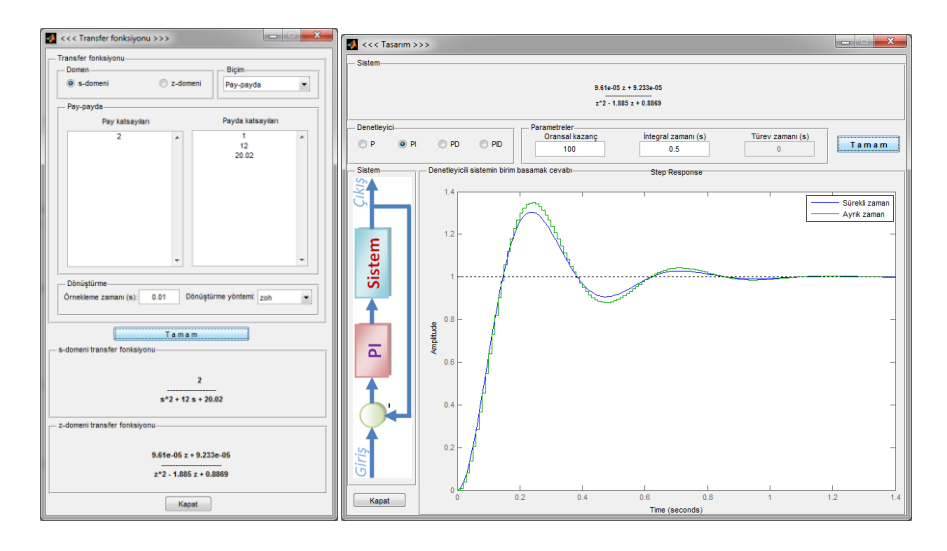

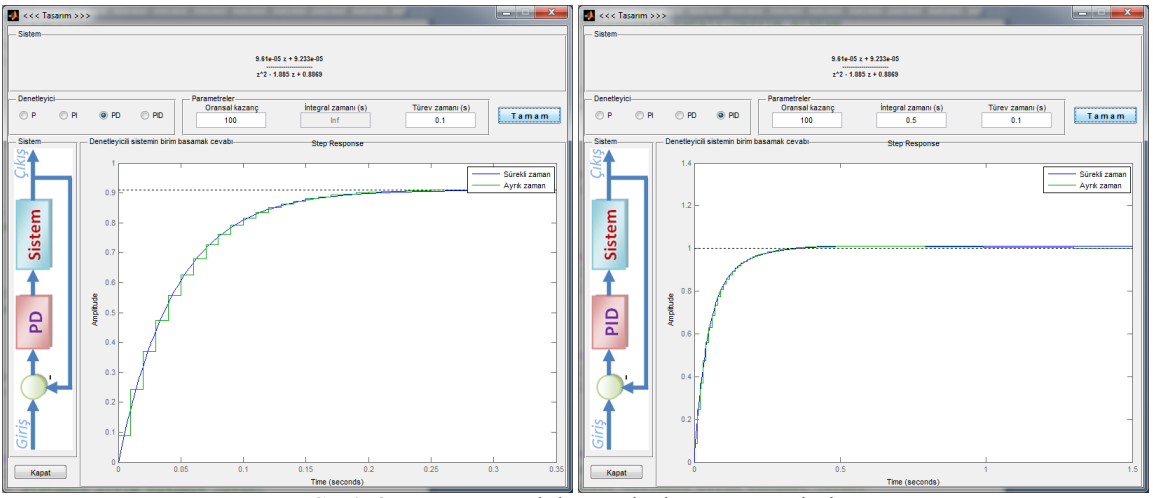

**Şekil 8.** Tasarım modülü örnek ekran görüntüleri

### **4. Sonuçlar**

Gerçekleştirilen çalışmada ayrık zamanlı sistemlerle ilgili eğitim, analiz ve denetleyicilerle kontrol tasarımında kullanılmak üzere kullanıcı dostu simülatör geliştirilmiştir. Bu simülatör ile kullanıcının fiziksel sisteme ait farklı tür (pay-payda, sıfır-kutup-kazanç) ve zaman domenlerinde (sürekli, ayrık) tanımlayabildiği transfer fonksiyonları arasındaki dönüşümleri gerçekleştirebilmekte; sistemin birçok parametresini ve zaman/frekans boyutu cevaplarını sayısal ve grafiksel olarak gözlemleyebilmekte; farklı denetleyici türleriyle sistemin kontrolünü yapabilmektedir. Böylece eğitim, analiz ve uygulama kısmında konuların/kavramların sunumu kolaylıkla görsel olarak desteklenmekte, parametre değişimlerinin etkileri gözlenebilmekte; en uygun değerler kolaylıkla ve etkin olarak seçilebilmektedir.

### **Kaynaklar**

- [1] MATLAB, The MathWorks Inc., 2007.
- [2] LabVIEW, The National Instuments, http://www.ni.com/labview/
- [3] Vatansever F, Hatun M. Sistem analizi eğitim simülatörü tasarımı, ISITES2014, 546-550.
- [4] Shanku N, Sharko G, Prifti E. Toward virtual real laboratory on electric power system engineering courses a successful experience. Int J Pure Appl Sci Technol. 2011; 4(2): 85–97.
- [5] Saliah HH, Nurse E, Abecassis A. Design of a generic, interactive, virtual and remote electrical engineering laboratory. 29th ASEE/IEEE Frontiers in Education Conference. FIE'99. 1999; 2(12C6): 18–23.
- [6] Franklin GF, Powel JD, Workman M. Digital control of dynamic systems. 3rd ed. California: Addison Wesley; 1998.
- [7] Phillips CL, Nagle HT. Digital control system analysis and design. 3rd ed. New Jersey: Prentice Hall; 1998.
- [8] Ogata K. Discrete-time control systems. 2nd ed. New Jersey: Prentice Hall; 1995.
- [9] Kuo BC. Digital control systems. 2nd ed. Florida: Sounders College Publishing; 1992.
- [10] Katz P. Digital control using microprocessors. New Jersey: Prentice Hall; 1981.